SAP ABAP table CRMV\_ISU\_POD {Generated Table for View}

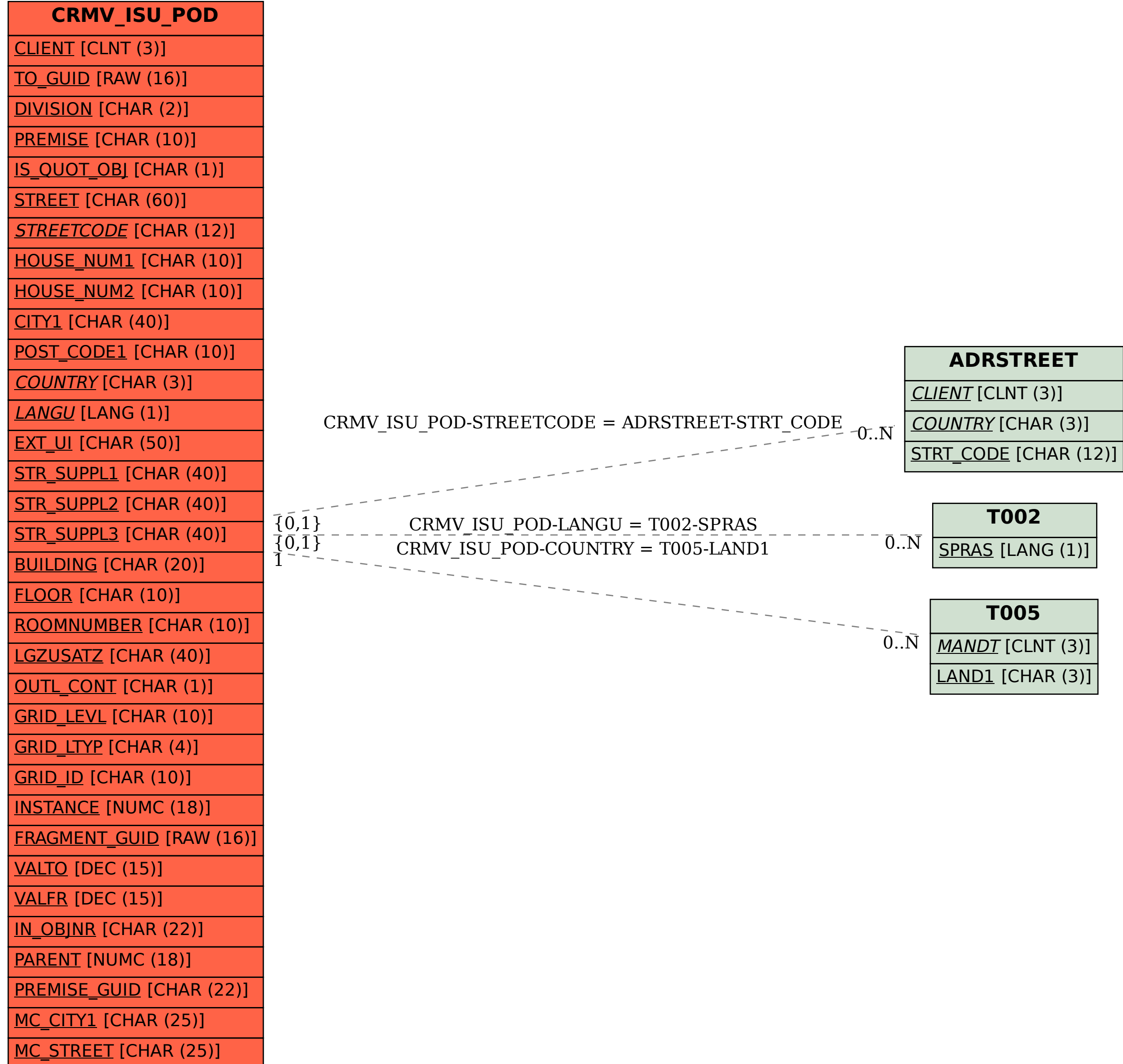